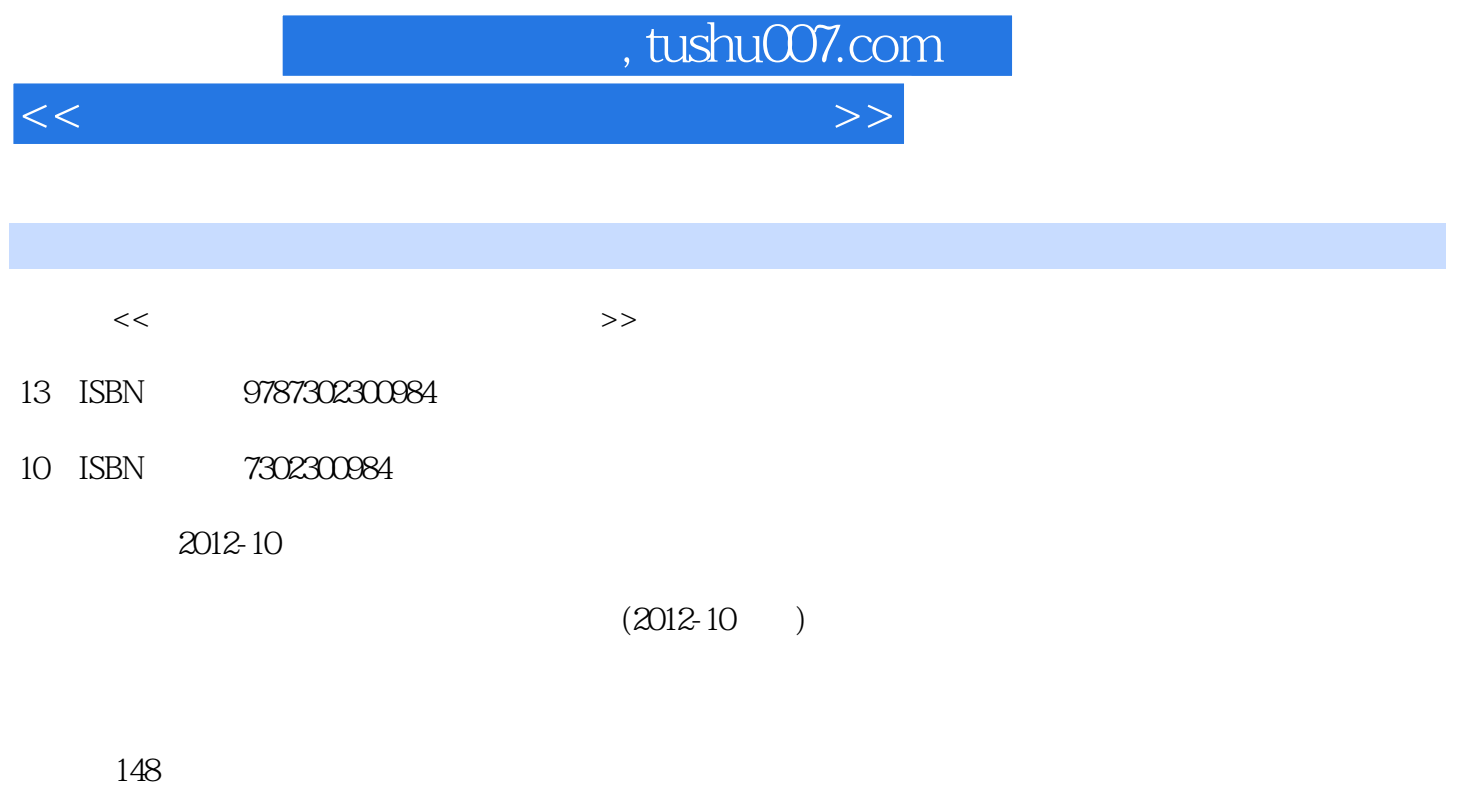

PDF

更多资源请访问:http://www.tushu007.com

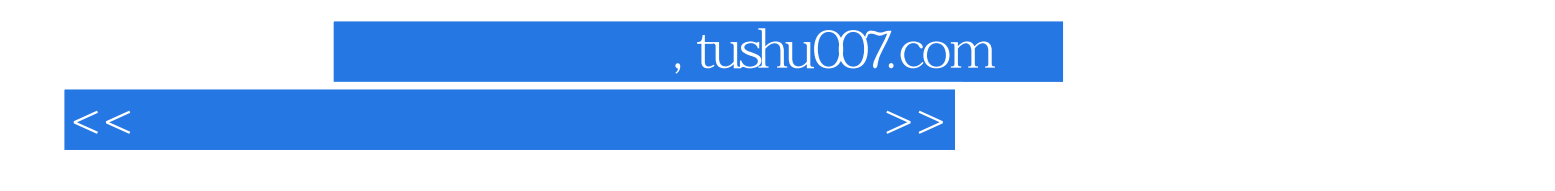

## ISBN 9787302297666

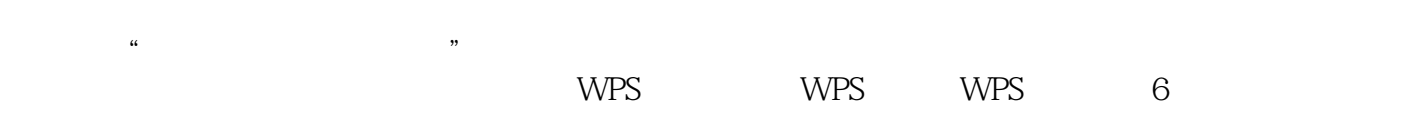

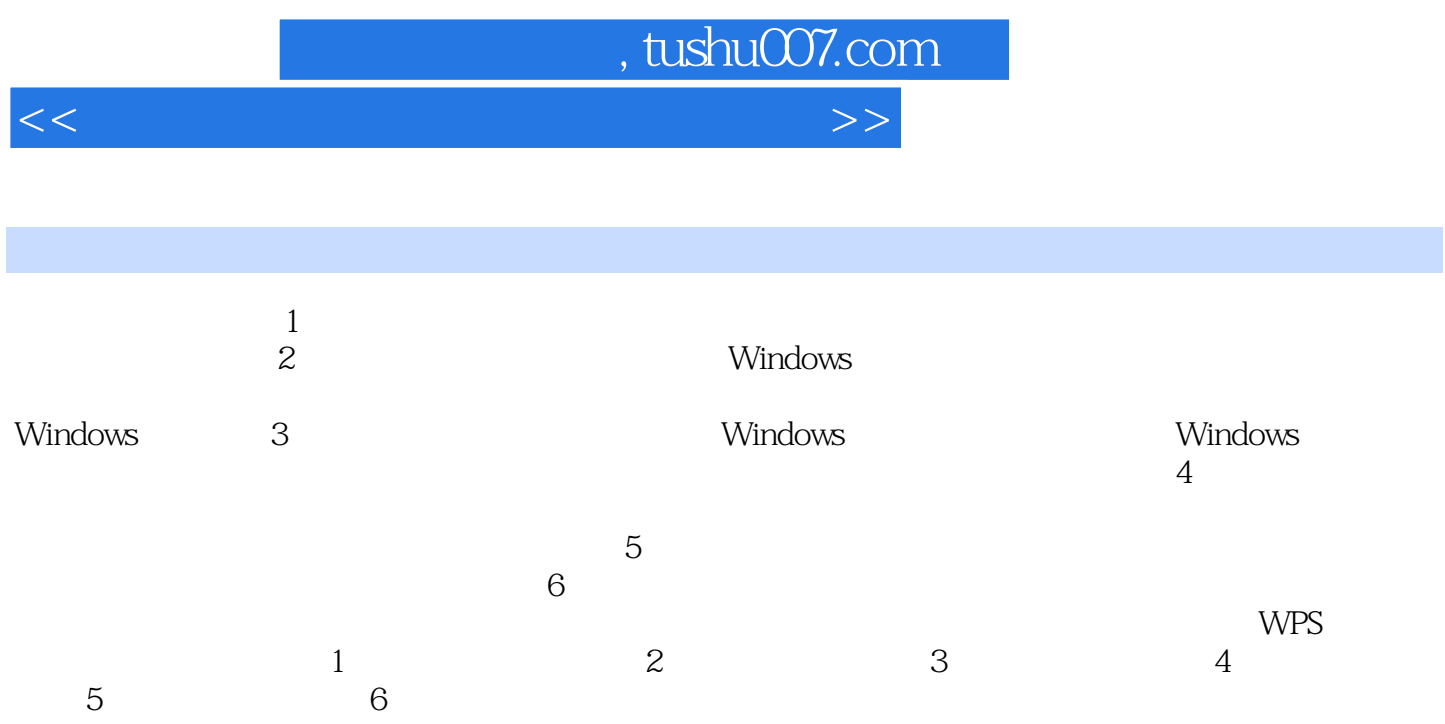

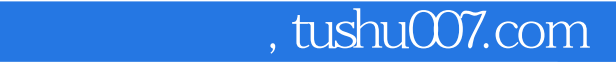

 $<<$  the set of the set of the set of the set of the set of the set of the set of the set of the set of the set of the set of the set of the set of the set of the set of the set of the set of the set of the set of the set

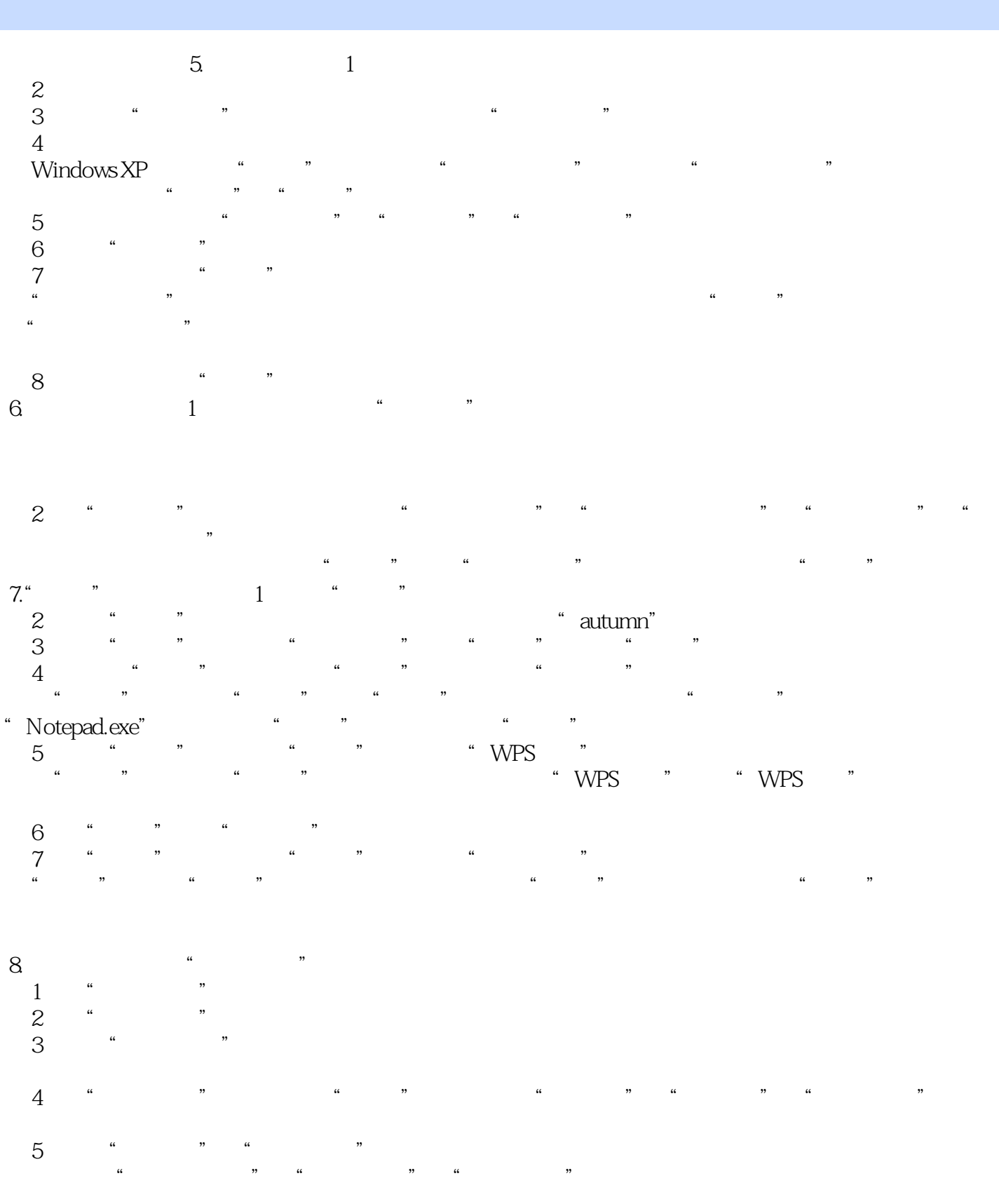

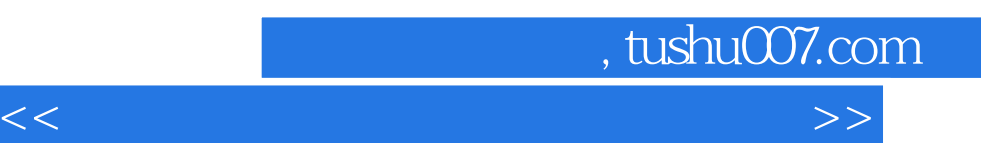

《高等学校计算机基础教育教材精选:计算机应用基础实验指导与习题》既可与主教材配合使用,也可

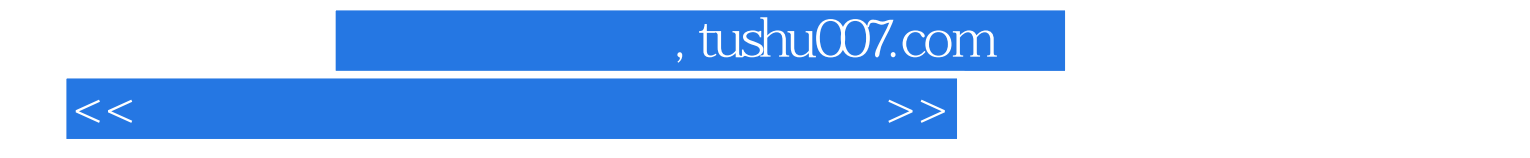

本站所提供下载的PDF图书仅提供预览和简介,请支持正版图书。

更多资源请访问:http://www.tushu007.com